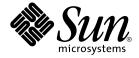

# Sun Java Enterprise System 2005Q4 Documentation Roadmap

Sun Microsystems, Inc. 4150 Network Circle Santa Clara, CA 95054 U.S.A.

Part No: 819-2327-10

Copyright 2005 Sun Microsystems, Inc. 4150 Network Circle, Santa Clara, CA 95054 U.S.A. All rights reserved.

This product or document is protected by copyright and distributed under licenses restricting its use, copying, distribution, and decompilation. No part of this product or document may be reproduced in any form by any means without prior written authorization of Sun and its licensors, if any. Third-party software, including font technology, is copyrighted and licensed from Sun suppliers.

Parts of the product may be derived from Berkeley BSD systems, licensed from the University of California. UNIX is a registered trademark in the U.S. and other countries, exclusively licensed through X/Open Company, Ltd.

Sun, Sun Microsystems, the Sun logo, docs.sun.com, AnswerBook, AnswerBook2, Java, and Solaris are trademarks or registered trademarks of Sun Microsystems, Inc. in the U.S. and other countries. All SPARC trademarks are used under license and are trademarks or registered trademarks of SPARC International, Inc. in the U.S. and other countries. Products bearing SPARC trademarks are based upon an architecture developed by Sun Microsystems, Inc.

The OPEN LOOK and  $Sun^{TM}$  Graphical User Interface was developed by Sun Microsystems, Inc. for its users and licensees. Sun acknowledges the pioneering efforts of Xerox in researching and developing the concept of visual or graphical user interfaces for the computer industry. Sun holds a non-exclusive license from Xerox to the Xerox Graphical User Interface, which license also covers Sun's licensees who implement OPEN LOOK GUIs and otherwise comply with Sun's written license agreements.

U.S. Government Rights – Commercial software. Government users are subject to the Sun Microsystems, Inc. standard license agreement and applicable provisions of the FAR and its supplements.

DOCUMENTATION IS PROVIDED "AS IS" AND ALL EXPRESS OR IMPLIED CONDITIONS, REPRESENTATIONS AND WARRANTIES, INCLUDING ANY IMPLIED WARRANTY OF MERCHANTABILITY, FITNESS FOR A PARTICULAR PURPOSE OR NON-INFRINGEMENT, ARE DISCLAIMED, EXCEPT TO THE EXTENT THAT SUCH DISCLAIMERS ARE HELD TO BE LEGALLY INVALID.

Copyright 2005 Sun Microsystems, Inc. 4150 Network Circle, Santa Clara, CA 95054 U.S.A. Tous droits réservés.

Ce produit ou document est protégé par un copyright et distribué avec des licences qui en restreignent l'utilisation, la copie, la distribution, et la décompilation. Aucune partie de ce produit ou document ne peut être reproduite sous aucune forme, par quelque moyen que ce soit, sans l'autorisation préalable et écrite de Sun et de ses bailleurs de licence, s'il y en a. Le logiciel détenu par des tiers, et qui comprend la technologie relative aux polices de caractères, est protégé par un copyright et licencié par des fournisseurs de Sun.

Des parties de ce produit pourront être dérivées du système Berkeley BSD licenciés par l'Université de Californie. UNIX est une marque déposée aux Etats-Unis et dans d'autres pays et licenciée exclusivement par X/Open Company, Ltd.

Sun, Sun Microsystems, le logo Sun, docs.sun.com, AnswerBook, AnswerBook2, Java et Solaris sont des marques de fabrique ou des marques déposées, de Sun Microsystems, Inc. aux Etats-Unis et dans d'autres pays. Toutes les marques SPARC sont utilisées sous licence et sont des marques de fabrique ou des marques déposées de SPARC International, Inc. aux Etats-Unis et dans d'autres pays. Les produits portant les marques SPARC sont basés sur une architecture développée par Sun Microsystems, Inc.

L'interface d'utilisation graphique OPEN LOOK et  $Sun^{TM}$  a été développée par Sun Microsystems, Inc. pour ses utilisateurs et licenciés. Sun reconnaît les efforts de pionniers de Xerox pour la recherche et le développement du concept des interfaces d'utilisation visuelle ou graphique pour l'industrie de l'informatique. Sun détient une licence non exclusive de Xerox sur l'interface d'utilisation graphique Xerox, cette licence couvrant également les licenciés de Sun qui mettent en place l'interface d'utilisation graphique OPEN LOOK et qui en outre se conforment aux licences écrites de Sun.

CETTE PUBLICATION EST FOURNIE "EN L'ETAT" ET AUCUNE GARANTIE, EXPRESSE OU IMPLICITE, N'EST ACCORDEE, Y COMPRIS DES GARANTIES CONCERNANT LA VALEUR MARCHANDE, L'APTITUDE DE LA PUBLICATION A REPONDRE A UNE UTILISATION PARTICULIERE, OU LE FAIT QU'ELLE NE SOIT PAS CONTREFAISANTE DE PRODUIT DE TIERS. CE DENI DE GARANTIE NE S'APPLIQUERAIT PAS, DANS LA MESURE OU IL SERAIT TENU JURIDIQUEMENT NUL ET NON AVENU.

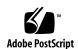

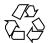

## Sun Java Enterprise System 2005Q4 Documentation Roadmap

To succeed with Sun Java<sup>TM</sup> Enterprise System (Java ES), you need to perform a number of tasks, including analyzing your business needs, designing a solution, installing the software, configuring the software, and operating the deployed system. Designing the correct solution for your business is important. Performing the necessary tasks in the correct sequence is also important. To help you succeed, the tasks you must perform are organized in the Java ES solution life cycle.

#### The Java ES Solution Life Cycle

The Java ES solution life cycle is illustrated in Figure 1. In the life-cycle diagram, there are major categories, such as "Business Analysis," that are called phases. Within each phase there is a list of tasks, such as "Business requirements." You follow the phases and tasks of the solution life cycle to design, deploy, and use your own Java ES solution.

Java ES documentation follows the solution life cycle. Each phase and task that appears in Figure 1 is supported by documentation.

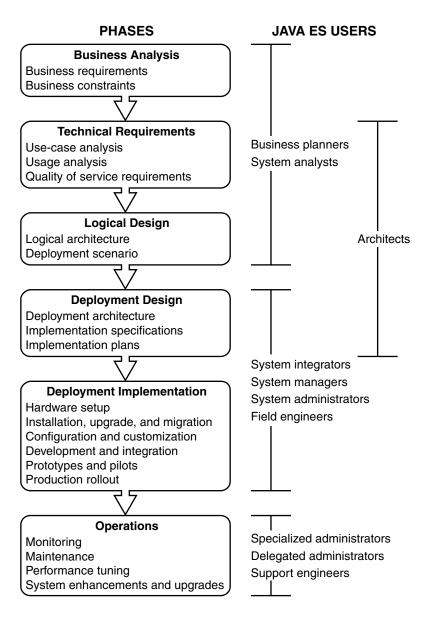

FIGURE 1 Java ES Solution Life Cycle

This Java ES documentation roadmap identifies the documents that support the life-cycle phases and tasks. This documentation roadmap has the following sections:

- The section "Business Analysis" on page 5 lists documents that support business analysis.
- 4 Sun Java Enterprise System 2005Q4 Documentation Roadmap

- The section "Technical Requirements" on page 6 lists documents that support developing technical requirements.
- The section "Logical Design" on page 7 lists documents that support developing a logical design for a Java ES solution.
- The section "Deployment Design" on page 8 lists documents that support extending your logical design into a deployment design.
- The section "Deployment Implementation" on page 10 lists documents that support implementing your deployment design.
- The section "Operations" on page 13 lists documents that support regular operation of your Java ES solution.
- The section "Java Enterprise System Documentation" on page 16 describes how Java ES documentation is organized at the http://docs.sun.com.site.

To use this roadmap, go to the section that describes the life-cycle phase that you are interested in. In that section, you find a list of Java ES documents that support that phase of the life cycle and the tasks that belong to the phase.

#### **Business Analysis**

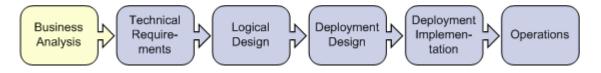

TABLE 1 Documents That Help You Identify and Analyze Your Business Needs

| For Information About This Task | See These Documents                                                              | See These Chapters                                                                                                    |
|---------------------------------|----------------------------------------------------------------------------------|----------------------------------------------------------------------------------------------------|
| Business analysis in general    | Sun Java Enterprise System 2005Q4<br>Technical Overview                          | Chapter 1, "Introduction to Java Enterprise System," and Chapter 4, "Java Enterprise System Solution Life-Cycle Tasks," explain business analysis in the context of developing a Java ES solution. |
|                                 | Sun Java Enterprise System 2005Q4<br>Deployment Planning Guide                   | Chapter 1, "Introduction to Deployment Planning," explains business analysis in the context of developing a Java ES solution.                                                                      |
|                                 | Sun Java System Communications<br>Services 6 2005Q4 Deployment<br>Planning Guide | Part I, "Deployment Planning Overview," helps you perform the business analysis for a solution involving Communications Services.                                                                  |

 TABLE 1 Documents That Help You Identify and Analyze Your Business Needs
 (Continued)

| For Information About This Task | See These Documents                                                              | See These Chapters                                                                                                    |
|---------------------------------|----------------------------------------------------------------------------------|----------------------------------------------------------------------------------------------------|
| Business requirements           | Sun Java Enterprise System 2005Q4<br>Deployment Planning Guide                   | "Defining Business Requirements" in Chapter 2 discusses business requirements for Java ES solutions in detail.                                                             |
|                                 | Sun Java System Communications<br>Services 6 2005Q4 Deployment<br>Planning Guide | Chapter 1, "Analyzing Your Communications Services Requirements," describes analyzing business needs for communications services.                                          |
|                                 | Sun Java System Access<br>Manager 7 2005Q4 Deployment<br>Planning Guide          | Chapter 2, "Business Analysis for Access Manager," introduces some issues specific to Access Manager.                                                                      |
|                                 | Sun Java System Portal<br>Server 6 2005Q4 Deployment<br>Planning Guide           | Chapter 3, "Identifying and Evaluating Your Business and Technical Requirements," introduces some issues specific to Portal Server and Portal Server Secure Remote Access. |
| Business constraints            | Sun Java Enterprise System 2005Q4<br>Deployment Planning Guide                   | "Defining Business Constraints" in Chapter 2 discusses business constraints for Java ES solutions in detail.                                                               |

# **Technical Requirements**

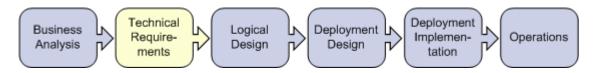

 TABLE 2 Documents That Help You Develop Technical Requirements

| For Information About This Task         | See These Documents                                            | See These Chapters                                                                                                    |
|-----------------------------------------|----------------------------------------------------------------|----------------------------------------------------------------------------------------------------|
| Technical<br>requirements in<br>general | Sun Java Enterprise System 2005Q4<br>Technical Overview        | Chapter 1, "Introduction to Java Enterprise System," and Chapter 4, "Java Enterprise System Solution Life-Cycle Tasks," explain technical requirements in the context of developing a Java ES solution. |
|                                         | Sun Java Enterprise System 2005Q4<br>Deployment Planning Guide | Chapter 1, "Introduction to Deployment Planning," explains technical requirements in the context of developing a Java ES solution.                                                                      |

 TABLE 2 Documents That Help You Develop Technical Requirements
 (Continued)

| For Information About This Task | See These Documents                                                              | See These Chapters                                                                                                    |
|---------------------------------|----------------------------------------------------------------------------------|----------------------------------------------------------------------------------------------------|
| Use-case analysis               | Sun Java Enterprise System 2005Q4<br>Deployment Planning Guide                   | "Use Cases" in Chapter 3 discusses use-case analysis in detail.                                                                                                    |
| Usage analysis                  | Sun Java Enterprise System 2005Q4<br>Deployment Planning Guide                   | "Usage Analysis" in Chapter 3 discusses usage analysis in detail.                                                                                                    |
| Quality-of-service requirements | Sun Java Enterprise System 2005Q4<br>Deployment Planning Guide                   | "Quality of Service Requirements" in Chapter 3 discusses quality- of-service requirements in detail.                                                                       |
|                                 | Sun Java System Communications<br>Services 6 2005Q4 Deployment<br>Planning Guide | Chapter 3, "Understanding Product Requirements and Considerations," describes specific quality of service issues for communications services.                              |
|                                 | Sun Java System Portal<br>Server 6 2005Q4 Deployment<br>Planning Guide           | Chapter 3, "Identifying and Evaluating Your Business and Technical Requirements," introduces some issues specific to Portal Server and Portal Server Secure Remote Access. |

## Logical Design

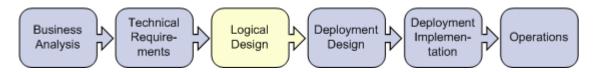

TABLE 3 Documents That Help You Develop a Logical Design

| For Information About This Task | See These Documents                                            | See These Chapters                                                                                                    |
|---------------------------------|----------------------------------------------------------------|----------------------------------------------------------------------------------------------------|
| Logical design in general       | Sun Java Enterprise System 2005Q4<br>Technical Overview        | Chapter 1, "Introduction to Java Enterprise System," and Chapter 4, "Java Enterprise System Solution Life-Cycle Tasks," explain technical requirements in the context of developing a Java ES solution. |
|                                 |                                                                | Chapter 2, "Java Enterprise System Architectural Framework," explains how to think about architecture for a Java ES solution.                                                                           |
| Logical architecture            | Sun Java Enterprise System 2005Q4<br>Deployment Planning Guide | "Designing a Logical Architecture" in Chapter 4 discusses developing a logical architecture in detail.                                                                                                  |

 TABLE 3 Documents That Help You Develop a Logical Design
 (Continued)

| For Information About This Task | See These Documents                                                              | See These Chapters                                                                                                    |
|---------------------------------|----------------------------------------------------------------------------------|----------------------------------------------------------------------------------------------------|
| Deployment scenario             | Sun Java Enterprise System 2005Q4<br>Deployment Planning Guide                   | "Deployment Scenario" in Chapter 4 discusses developing a deployment scenario in detail.                                                                                                    |
|                                 | Sun Java System Communications<br>Services 6 2005Q4 Deployment<br>Planning Guide | Chapter 3, "Understanding Product Requirements and Considerations," and Chapter 5, "Developing a Communications Services Logical Architecture," describe specific considerations for communications services. |
|                                 | Sun Java System Access<br>Manager 7 2005Q4 Deployment<br>Planning Guide          | Chapter 4, "Logical Design with Access Manager," introduces some issues specific to Access Manager.                                                                                                    |
|                                 | Sun Java System Portal<br>Server 6 2005Q4 Deployment<br>Planning Guide           | Chapter 1, "Portal Server Architecture," introduces some issues specific to Portal Server and Portal Server Secure Remote Access.                                                                             |

## Deployment Design

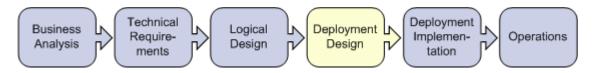

 TABLE 4 Documents That Help You Develop a Deployment Design

| For Information About This Task | See These Documents                                            | See These Chapters                                                                                                    |
|---------------------------------|----------------------------------------------------------------|----------------------------------------------------------------------------------------------------|
| Deployment design in general    | Sun Java Enterprise System 2005Q4<br>Technical Overview        | Chapter 1, "Introduction to Java Enterprise System," and "Deployment Design" in Chapter 4 explain technical requirements in the context of developing a Java ES solution. |
|                                 |                                                                | Chapter 2, "Java Enterprise System Solution<br>Architectures," explains how to think about<br>architecture for a Java ES solution.                                        |
| Deployment architecture         | Sun Java Enterprise System 2005Q4<br>Deployment Planning Guide | Chapter 5, "Deployment Design," discusses deployment architecture in detail.                                                                                              |

 
 TABLE 4 Documents That Help You Develop a Deployment Design
 (Continued)

| For Information About This Task | See These Documents                                                                              | See These Chapters                                                                                                    |
|---------------------------------|--------------------------------------------------------------------------------------------------|----------------------------------------------------------------------------------------------------|
|                                 | Sun Java System Access<br>Manager 7 2005Q4 Deployment<br>Planning Guide                          | Chapter 5, "Deployment Design with Access Manager," introduces some issues specific to Access Manager.                                                                                                    |
|                                 | Sun Java System Application Server<br>Enterprise Edition 8.1 2005Q2<br>Deployment Planning Guide | Entire manual, if you are using Application Server in your deployment.                                                                                                    |
|                                 | Sun Java System Directory<br>Server 5 2005Q1 Deployment<br>Plannning Guide                       | Chapter 1, "Directory Server Overview," provides general information on Directory Server. Chapters 5, 6, and 9 have information about designing to achieve system qualities. Chapter 10 has information about Directory Server sizing. |
|                                 | Sun Java System Directory Proxy<br>Server 5 2005Q1 Administration<br>Guide                       | Chapter 2, "Directory Proxy Server Deployment Scenarios," discusses designing for secure remote access.                                                                                                    |
|                                 | Sun Java System Portal<br>Server 6 2005Q4 Deployment<br>Planning Guide                           | Chapter 4, "Pre-Deployment Considerations," and<br>Chapter 5, "Creating Your Portal Design," describe<br>issues specific to Portal Server and Portal Server Secure<br>Remote Access.                                                   |
| Implementation specifications   | Sun Java Enterprise System 2005Q4<br>Installation Planning Guide                                 | Chapter 2, "The Implementation Specifications," discusses implementation specifications in detail.                                                                                                    |
|                                 | Sun Java System Directory<br>Server 5 2005Q1 Deployment<br>Plannning Guide                       | Chapter 1, "Directory Server Overview."                                                                                                    |
|                                 | Sun Java System Communications<br>Services 6 2005Q4 Deployment<br>Planning Guide                 | Chapter 3, "Understanding Product Requirements and Considerations," introduces the Java ES concept of identity, and discusses planning an LDAP directory tree that utilizes the Java ES identity capabilities.                         |
|                                 | Sun Java System Communications<br>Services 6 2005Q4 Schema Migration<br>Guide                    | Chapter 1, "Schema Migration Overview," describes<br>the LDAP directory schemas used with Java ES and<br>choosing a schema that utilizes the Java ES identity<br>capabilities.                                                         |
|                                 | Sun Java System Communications<br>Services 6 2005Q4 Schema Reference                             | Entire manual, provides detailed reference information for the LDAP directory schemas used with Java ES.                                                                                                    |

 TABLE 4 Documents That Help You Develop a Deployment Design
 (Continued)

| For Information About<br>This Task | See These Documents                                                                    | See These Chapters                                                                                                    |
|------------------------------------|----------------------------------------------------------------------------------------|----------------------------------------------------------------------------------------------------|
|                                    | Sun Java System Communications<br>Services 6 2005Q4 Deployment<br>Planning Guide       | Part II, "Deploying Messaging Server," describes the Messaging Server information needed in a detailed deployment plan.                                                  |
|                                    |                                                                                        | Part III, "Deploying Calendar Server," describes the Calendar Server information needed in a detailed deployment plan.                                                   |
|                                    |                                                                                        | Part IV, "Deploying Instant Messaging," describes the Instant Messaging information needed in a detailed deployment plan.                                                |
|                                    |                                                                                        | Part V, "Deploying Communications Express," describes the Communications Services information needed in a detailed deployment plan.                                      |
|                                    | Sun Java System Web Server 6.1 SP4<br>Performance Tuning, Sizing, and<br>Scaling Guide | Chapter 6, "Sizing and Scaling Your Server," and<br>Chapter 7, "Scalability Studies," contain information<br>that applies to Java ES deployments that use Web<br>Server. |
| Implementation plans               | Sun Java Enterprise System 2005Q4<br>Installation Planning Guide                       | Chapter 3, "The Installation Plan," describes the issues you need to consider in your implementation plan.                                                               |
|                                    | Sun Java Enterprise System 2005Q4<br>Installation Guide for UNIX                       | Chapter 1, "Preparing for Installation," and Chapter 2, "Example Installation Sequences," can help you develop your implementation plan.                                 |
|                                    | Sun Java Enterprise System 2005Q4<br>Installation Reference                            | Chapter 2, "Configuration Worksheets," provides templates for your implementation plan.                                                                                  |
|                                    | Sun Cluster Software Installation<br>Guide for Solaris OS                              | Chapter 1, "Planning the Sun Cluster Configuration," and Appendix A, "Sun Cluster Installation and Configuration Worksheets."                                            |

# Deployment Implementation

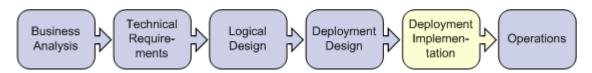

 TABLE 5 Documents That Help You Implement your Deployment Design

| For Information About<br>This Task   | See These Documents                                                                                | See These Chapters                                                                                                    |
|--------------------------------------|----------------------------------------------------------------------------------------------------|----------------------------------------------------------------------------------------------------|
| Deployment implementation in general | Sun Java Enterprise System 2005Q4<br>Technical Overview                                            | Chapter 1, "Introduction to Java Enterprise System," and "Deployment Implementation" in Chapter 4 explain deployment implementation in the context of developing a Java ES solution.                                                      |
|                                      | Sun Java Enterprise System 2005Q4<br>Deployment Planning Guide                                     | Chapter 6, "Implementation of a Deployment Design."                                                                                                    |
| Hardware setup                       | Sun Cluster3.x Hardware<br>Collection for Solaris OS (SPARC<br>or x86 Platform Edition)            | Select the manual in the appropriate collection to configure your clustered hardware.                                                                                                    |
| Installation                         | Sun Java Enterprise System 2005Q4<br>Installation Guide for UNIX                                   | Chapter 3, "Installing with the Graphical Interface," Chapter 4, "Installing with the Text-Based Interface," or Chapter 5, "Installing in Silent Mode," depending on the installation mode you choose. Also Chapter 9, "Troubleshooting." |
|                                      | Sun Cluster Software Installation<br>Guide for Solaris OS                                          | Chapter 2, "Installing and Configuring Sun Cluster Software."                                                                                                    |
| Upgrade and migration                | Sun Java Enterprise System 2005Q4<br>Upgrade Guide                                                 | Entire manual, describes identifying earlier versions of Java ES components and upgrading to current versions.                                                                                                    |
|                                      | Sun Cluster Software Installation<br>Guide for Solaris OS                                          | Chapter 5, "Upgrading Sun Cluster Software."                                                                                                    |
|                                      | Sun Java System Access<br>Manager 6 2005Q1 Migration Guide                                         | Entire manual, describes migrating from earlier versions of Access Manager.                                                                                                    |
|                                      | Sun Java System Application Server<br>Enterprise Edition 8.1 2005Q2<br>Upgrade and Migration Guide | Entire manual, if you are migrating from an earlier version Application Server in your deployment.                                                                                                    |
|                                      | Sun Java System Communications<br>Services 6 2005Q4 Schema Migration<br>Guide                      | Entire manual, describes migrating from your current LDAP directory schema to a schema that can be used with Java ES.                                                                                                    |
| Configuration and customization      | Sun Java Enterprise System 2005Q4<br>Installation Guide for UNIX                                   | Chapter 6, "Configuring Components After<br>Installation," Chapter 7, "Verifying Installed<br>Components," Chapter 8, "Uninstalling Components,"<br>and Chapter 9, "Troubleshooting."                                                     |
|                                      | Sun Cluster Software Installation<br>Guide for Solaris OS                                          | "Configuring the Cluster" in Chapter 2.                                                                                                    |
|                                      | Sun Cluster System Administration<br>Guide for Solaris OS                                          | Chapter 1, "Introduction to Administering Sun Cluster."                                                                                                    |

 
 TABLE 5 Documents That Help You Implement your Deployment Design
 (Continued)

| For Information About This Task | See These Documents                                                                         | See These Chapters                                                                                                    |
|---------------------------------|---------------------------------------------------------------------------------------------|----------------------------------------------------------------------------------------------------|
|                                 | Sun Java System Access<br>Manager 7 2005Q4 Administration<br>Guide                          | Part I, "Access Manager Configuration."                                                                                                    |
|                                 | Sun Java System Application Server<br>Enterprise Edition 8.1 2005Q2<br>Administration Guide | Chapter 1, "Getting Started," and Chapter 2, "Deploying Applications."                                                                                                    |
|                                 | Sun Java System Communications<br>Services 6 2005Q4 Delegated<br>Administrator Guide        | Chapter 3, "Configuring Delegated Administrator," and Chapter 4, "Customizing Delegated Administrator." This guide also describes the Delegated Administrator commands, including syntax and examples.                                                                        |
|                                 | Sun Java System Calendar<br>Server 6 2005Q4 Administration<br>Guide                         | Part II, "Postinstallation Configuration," and Part III, "Customizing Your Calendar Server Configuration."                                                                                                    |
|                                 | Sun Java System Communications<br>Express 6 2005Q4 Customization<br>Guide                   | Entire manual, describes customizing the web interfaces for Communications Express mail, calendar, and address book features.                                                                                                    |
|                                 | Sun Java System Instant<br>Messaging 7 2005Q1 Administration<br>Guide                       | Part I, "Postinstallation Configuration," describes how to prepare and launch Instant Messaging. Part II, "Administering Instant Messaging," describes managing user accounts and managing Instant Messaging components, such as the server, the multiplexor, and the client. |
|                                 | Sun Java System Message<br>Queue 3 2005Q4 Administration<br>Guide                           | Chapter 4, "Configuring a Broker."                                                                                                    |
|                                 | Sun Java System Communications<br>Express 6 2005Q4 Customization<br>Guide                   | Entire manual, describes customizing the web interfaces for Messenger Express.                                                                                                    |
|                                 | Sun Java System Portal<br>Server 6 2005Q4 Desktop<br>Customization Guide                    | Entire manual, describes customizing the portal desktop.                                                                                                    |
| Development and integration     | Sun Cluster Data Services Developer's<br>Guide for Solaris OS                               | Entire manual, describes how to develop custom applications that use Sun Cluster data services.                                                                                                    |
|                                 | Sun Java System Application Server<br>Enterprise Edition 8.1 2005Q2<br>Developer's Guide    | Entire manual, describes developing custom applications that can be deployed to Application Server.                                                                                                    |
|                                 | Sun Java System Access<br>Manager 7 2005Q4 Developer's Guide                                | Entire manual, describes developing custom applications that use Java ES identity services.                                                                                                    |

 
 TABLE 5 Documents That Help You Implement your Deployment Design
 (Continued)

| For Information About This Task | See These Documents                                                             | See These Chapters                                                                                                   |
|---------------------------------|---------------------------------------------------------------------------------|----------------------------------------------------------------------------------------------------|
|                                 | Sun Java System Access<br>Manager 7 2005Q4 C API Reference                      | Entire manual, contains reverence information for developing custom applications that use Java ES identity services. |
|                                 | Sun Java System Calendar<br>Server 6 2005Q4 Developer's Guide                   | Entire manual, describes developing plug-ins and custom interfaces.                                                  |
|                                 | Sun Java System Message<br>Queue 3 2005Q1 Developer's Guide<br>for C Clients    | Both manuals describe how to develop custom applications that use Java ES message queue services.                    |
|                                 | Sun Java System Message<br>Queue 3 2005Q4 Developer's Guide<br>for Java Clients |                                                                                                    |
|                                 | Sun Java System Messaging<br>Server 6 2005Q4 MTA Developer's<br>Reference       | Entire manual, describes developing custom applications that use Messaging Server's Message Transfer Agent API.      |
|                                 | Sun Java System Portal<br>Server 6 2005Q4 Developer's Guide                     | Entire manual, describes developing custom applications that can function as portal channels.                        |
|                                 | Sun Java System Portal Server Mobile<br>Access 6 2005Q4 Developer's Guide       | Entire manual, describes developing custom applications that can function as portal channels.                        |
|                                 | Sun Java System Web Server 6.1 SP4<br>Programmer's Guide                        | Entire manual, describes developing custom web applications that run in Web Server.                                  |
| Pilots and prototypes           | Sun Java Enterprise System 2005Q4<br>Deployment Planning Guide                  | "Developing Pilots and Prototypes" in Chapter 6.                                                                     |
| Production rollout              | Sun Java Enterprise System 2005Q4<br>Deployment Planning Guide                  | "Rolling Out a Production Deployment" in Chapter 6.                                                                  |
|                                 | Sun Java System Portal<br>Server 6 2005Q4 Deployment<br>Planning Guide          | Chapter 6, "The Production Environment."                                                                             |

# Operations

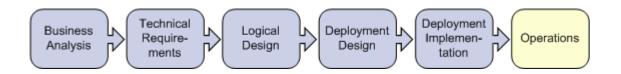

 TABLE 6 Documents That Help You Operate Your Deployed System

| For Information About This Task | See These Documents                                                                         | See These Chapters                                                                                                   |
|---------------------------------|---------------------------------------------------------------------------------------------|----------------------------------------------------------------------------------------------------|
| Operations in general           | Sun Java Enterprise System 2005Q4<br>Technical Overview                                     | "Postdeployment" in Chapter 4 describes the tasks of the operations phase.                                           |
| Monitoring                      | Sun Java System Application Server<br>Enterprise Edition 8.1 2005Q2<br>Administration Guide | Chapter 17, "Monitoring Components and Services."                                                                    |
|                                 | Sun Java System Calendar<br>Server 6 2005Q4 Administration<br>Guide                         | "Monitoring Calendar Server" in Chapter 12.                                                                          |
|                                 | Sun Java System Directory<br>Server 5 2005Q1 Deployment<br>Plannning Guide                  | Chapter 8, "Directory Server Monitoring."                                                                            |
|                                 | Sun Java System Directory<br>Server 5 2005Q1 Administration<br>Guide                        | Chapter 13, "Monitoring Directory Server Using Log Files," and Chapter 14, "Monitoring Directory Server Using SNMP." |
|                                 | Sun Java System Instant<br>Messaging 7 2005Q1 Administration<br>Guide                       | Chapter 8, "Troubleshooting and Monitoring Instant Messaging."                                                       |
|                                 | Sun Java System Messaging<br>Server 6 2005Q4 Administration<br>Guide                        | Chapter 23, "Monitoring Messaging Server."                                                                           |
|                                 | Sun Java System Message<br>Queue 3 2005Q4 Administration<br>Guide                           | Chapter 10, "Monitoring a Message Server."                                                                           |
|                                 | Sun Java System Portal<br>Server 6 2005Q4 Deployment<br>Planning Guide                      | Chapter 6, "The Production Environment," describes monitoring Portal Server.                                         |
| Maintenance                     | Sun Java Enterprise System 2005Q4<br>Installation Guide for UNIX                            | Chapter 7, "Verifying Installed Components," Chapter 8, "Uninstalling Components," and Chapter 9, "Troubleshooting." |
|                                 | Sun Java System Access<br>Manager 7 2005Q4 Administration<br>Guide                          | Entire manual, describes maintaining Access Manager.                                                                 |

 
 TABLE 6 Documents That Help You Operate Your Deployed System
 (Continued)

| For Information About This Task | See These Documents                                                                             | See These Chapters                                                                                   |
|---------------------------------|-------------------------------------------------------------------------------------------------|----------------------------------------------------------------------------------------------------|
|                                 | Sun Java System Administration<br>Server 5 2005Q1 Administration<br>Guide                       | Entire manual, describes maintaining Administration Server.                                          |
|                                 | Sun Java System Application Server<br>Enterprise Edition 8.1 2005Q2<br>Administration Guide     | Entire manual, describes maintaining Application Server.                                             |
|                                 | Sun Java System Calendar<br>Server 6 2005Q4 Administration<br>Guide                             | Part IV, "Calendar Server Administration," describes maintaining Calendar Server.                    |
|                                 | Sun Java System Connector for<br>Microsoft Outlook 7 2005Q4<br>Administration Guide             | Entire manual, describes maintaining the Sun Java System Connector for Microsoft Outlook.            |
|                                 | Sun Java System Directory<br>Server 5 2005Q1 Administration<br>Guide                            | Entire manual, describes maintaining Directory Server.                                               |
|                                 | Sun Java System Messaging<br>Server 6 2005Q4 Administration<br>Guide                            | Entire manual, describes maintaining Messaging Server.                                               |
|                                 | Sun Java System Portal<br>Server 6 2005Q4 Administration<br>Guide                               | Entire manual, describes maintaining Portal Server.                                                  |
|                                 | Sun Java System Portal<br>Server 6 2005Q4 Secure Remote<br>Access Administration Guide          | Entire manual, describes maintaining Portal Server Secure Remote Access.                             |
|                                 | Sun Cluster System Administration<br>Guide for Solaris OS                                       | Entire manual, describes maintaining Sun Cluster software.                                           |
|                                 | Sun Java System Web Server 6.1 SP4<br>Administrator's Guide                                     | Entire manual, describes maintaining Web Server.                                                     |
| Performance tuning              | Sun Java System Access<br>Manager 7 2005Q4 Performance<br>Tuning Guide                          | Entire manual, describes performance tuning for Access Manager.                                      |
|                                 | Sun Java System Application Server<br>Enterprise Edition 8.1 2005Q2<br>Performance Tuning Guide | Entire manual, contains information that applies to Java ES deployments that use Application Server. |
|                                 | Sun Java System Calendar<br>Server 6 2005Q4 Administration<br>Guide                             | Chapter 21, "Tuning Calendar Server Performance," describes Calendar Server performance tuning.      |

TABLE 6 Documents That Help You Operate Your Deployed System (Continued)

| For Information About<br>This Task     | See These Documents                                                                    | See These Chapters                                                                                                    |
|----------------------------------------|----------------------------------------------------------------------------------------|----------------------------------------------------------------------------------------------------|
|                                        | Sun Java System Directory<br>Server 5 2005Q1 Performance Tuning<br>Guide               | Entire manual, describes performance tuning for Directory Server.                                                                        |
|                                        | Sun Java System Web Server 6.1 SP4<br>Performance Tuning, Sizing, and<br>Scaling Guide | Entire manual, contains information that applies to Java ES deployments that use Web Server.                                             |
| System<br>enhancements and<br>upgrades | Sun Java System Calendar<br>Server 6 2005Q4 Administration<br>Guide                    | Chapter 1, "Overview," and Chapter 12, "Administering Calendar Server," contain information that applies to most deployments of Java ES. |
|                                        | Sun Cluster Software Installation<br>Guide for Solaris OS                              | Chapter 5, "Upgrading Sun Cluster Software."                                                                                             |

#### Java Enterprise System Documentation

Documentation for Java ES is organized in the following document collections on the http://docs.sun.com site:

- The Java Enterprise System collection (http://docs.sun.com/coll/1286.1). This collection contains documents that describe the system as a whole. This collection appears first in Table 7. All of the documents in this collection are listed.
- The component collections. There is a document collection for each Java ES component, which contains documents describing the component in detail. In Table 7, the component collections are listed after the Java Enterprise System collection, in alphabetical order. Some component collections are large and only the most relevant documents are listed.

The documents listed in Table 7 may not be available in all languages. The translation policy is as follows:

- All documents are available in English.
- Release notes for Java ES and all components are available in English, French, German, Spanish, Japanese, Chinese, and Korean.
- Documents in the Java ES collection are available in English, French, German, Spanish, Japanese, Chinese, and Korean.
- The installation guides for components are available in English, Japanese, Chinese, and Korean.
- The deployment guides for all components are available in English and Japanese.
- The administration guides for components are available in English, Japanese, Chinese, and Korean.

#### TABLE 7 Java ES Documentation Collections

| Component Collection                              | Relevant Documents                                                                                                    |  |
|---------------------------------------------------|----------------------------------------------------------------------------------------------------|--|
| Java Enterprise System 2005Q4                     | <ul> <li>Sun Java Enterprise System 2005Q4 Release Notes contains the latest information about Java ES, including known issues. In addition, components have their own release notes.</li> <li>Sun Java Enterprise System 2005Q4 Technical Overview introduces the concepts and terminology of the Java ES. Describes system components and provides an overview of system deployment.</li> <li>Sun Java Enterprise System 2005Q4 Deployment Planning Guide describes the process of analyzing enterprise business needs and designing a Java ES deployment that meets those needs.</li> <li>Sun Java Enterprise System 2005Q4 Upgrade Guide describes the process of upgrading any Java ES components you are currently using.</li> <li>Sun Java Enterprise System 2005Q4 Installation Planning Guide helps you develop the implementation specifications for the hardware, operating system, and network aspects of your Java ES deployment. Describes issue such as component dependencies to address in your installation and configuration plan.</li> <li>Sun Java Enterprise System 2005Q4 Installation Guide for UNIX guides you through the process of installing Java ES on the Solaris Operating System or the Linux operating system. Also shows how to configure components after installation, and verify that they function properly.</li> <li>Sun Java Enterprise System 2005Q4 Installation Reference gives additional information about configuration parameters, provides worksheets to use if your configuration planning, and lists reference material such as default directories and port numbers.</li> <li>Sun Java Enterprise System 2005Q1 Deployment Example Series: Evaluation Scenario describes how to install Java ES on one system, establish a set of core, shared, and networked services, and set up user accounts that can access the services that you establish.</li> <li>Sun Java Enterprise System Glossary defines terms that are used in the Java ES documentation.</li> </ul> |  |
| Sun Java SystemAccess Manager<br>72005Q4          | <ul> <li>Sun Java System Access Manager 7 2005Q4 Release Notes</li> <li>Sun Java System Access Manager 7 2005Q4 Technical Overview</li> <li>Sun Java System Access Manager 6 2005Q1 Migration Guide</li> <li>Sun Java System Access Manager 7 2005Q4 Deployment Planning Guide</li> <li>Sun Java System Access Manager 7 2005Q4 Administration Guide</li> <li>Sun Java System Access Manager Policy Agent 2.2 User's Guide</li> </ul>                                                                                                    |  |
| Sun Java System Administration<br>Server 5 2005Q4 | <ul> <li>Sun Java System Administration Server 5 2005Q4 Release Notes</li> <li>Sun Java System Administration Server 5 2005Q1 Administration Guide</li> </ul>                                                                                                    |  |

| TABLE 7 | Java ES Documentation Collections | (Continued) |
|---------|-----------------------------------|-------------|
|         |                                   |             |

| Component Collection                                                   | Relevant Documents                                                                                                    |
|------------------------------------------------------------------------|----------------------------------------------------------------------------------------------------|
| Sun Java System Application<br>Server Enterprise Edition 8.1<br>2005Q2 | <ul> <li>Sun Java System Application Server Enterprise Edition 8.1 2005Q2 Release Notes</li> <li>Sun Java System Application Server Enterprise Edition 8.1 2005Q2 Deployment Planning Guide</li> <li>Sun Java System Application Server Enterprise Edition 8.1 2005Q2 Upgrade and Migration Guide</li> <li>Sun Java System Application Server Enterprise Edition 8.1 2005Q2 Administration Guide</li> <li>Sun Java System Application Server Enterprise Edition 8.1 2005Q2 Performance Tuning Guide</li> <li>Sun Java System Application Server Enterprise Edition 8.1 2005Q2 Troubleshooting Guide</li> </ul>                                                                                                    |
| Sun Java System Calendar Server<br>6 2005Q4                            | <ul> <li>Chapter 1, "Sun Java System Calendar Server 6 2005Q4 Release Notes," in Sun Java System Communications Services 2005Q4 Release Notes</li> <li>Part III, "Deploying Calendar Server," in Sun Java System Communications Services 6 2005Q4 Deployment Planning Guide</li> <li>Sun Java System Communications Services 6 2005Q4 Schema Reference</li> <li>Sun Java System Communications Services 6 2005Q4 Schema Migration Guide</li> <li>Sun Java System Communications Services 6 2005Q4 Delegated Administrator Guide</li> <li>Sun Java System Calendar Server 6 2005Q4 Developer's Guide</li> <li>Sun Java System Calendar Server 6 2005Q4 Administration Guide</li> <li>Sun Java System Communications Express 6 2005Q4 Administration Guide</li> </ul> |
| Sun Java System Directory Server 5 2005Q4                              | <ul> <li>Sun Java System Directory Server 5 2005Q4 Release Notes</li> <li>Sun Java System Directory Server 5 2005Q1 Technical Overview</li> <li>Sun Java System Directory Server 5 2005Q1 Deployment Plannning Guide</li> <li>Sun Java System Directory Server 5 2005Q1 Installation and Migration Guide</li> <li>Sun Java System Directory Server 5 2005Q1 Administration Guide</li> </ul>                                                                                                    |
| Sun Java System Directory Proxy<br>Server 5 2005Q4                     | <ul> <li>Sun Java System Directory Proxy Server 5 2005Q4 Release Notes</li> <li>Sun Java System Directory Proxy Server 5 2005Q1 Administration Guide</li> </ul>                                                                                                    |
| Sun Java System Instant<br>Messaging 7 2005Q4                          | <ul> <li>Chapter 3, "Sun Java System Instant Messaging 7 2005Q4 Release Notes," in Sun Java System Communications Services 2005Q4 Release Notes</li> <li>Sun Java System Instant Messaging 7 2005Q1 Administration Guide</li> </ul>                                                                                                    |
| Sun Java System Message Queue<br>3 2005Q4                              | <ul> <li>Sun Java System Message Queue 3 2005Q4 Release Notes</li> <li>Sun Java System Message Queue 3 2005Q4 Technical Overview</li> <li>Sun Java System Message Queue 3 2005Q4 Administration Guide</li> </ul>                                                                                                    |

| TABLE 7 Java ES Documentation Collections | (Continued) |
|-------------------------------------------|-------------|
|-------------------------------------------|-------------|

| Component Collection                         | Relevant Documents                                                                                                    |
|----------------------------------------------|----------------------------------------------------------------------------------------------------|
| Sun Java System Messaging<br>Server 6 2005Q4 | <ul> <li>Chapter 2, "Sun Java System Messaging Server 6 2005Q4 Release Notes," in Sun Java System Communications Services 2005Q4 Release Notes</li> <li>Part II, "Deploying Messaging Server," in Sun Java System Communications Services 6 2005Q4 Deployment Planning Guide</li> <li>Sun Java System Messaging Server 6 2005Q4 Administration Guide</li> <li>Sun Java System Messaging Server 6 2005Q4 Administration Reference</li> <li>Sun Java System Communications Services 6 2005Q4 Schema Reference</li> <li>Sun Java System Communications Services 6 2005Q4 Schema Migration Guide</li> <li>Sun Java System Communications Services 6 2005Q4 Delegated Administrator Guide</li> <li>Sun Java System Communications Express 6 2005Q4 Administration Guide</li> <li>Chapter 6, "Sun Java System Connector for Microsoft Outlook 7 2005Q4 Release Notes," in Sun Java System Communications Services 2005Q4 Release Notes</li> <li>Sun Java System Connector for Microsoft Outlook 7 2005Q4 Deployment Planning Guide</li> <li>Sun Java System Connector for Microsoft Outlook 7 2005Q4 Installation Guide</li> <li>Sun Java System Connector for Microsoft Outlook 7 2005Q4 User's Guide</li> <li>Sun Java System Connector for Microsoft Outlook 7 2005Q4 Administration Guide</li> <li>Sun Java System Connector for Microsoft Outlook 7 2005Q4 Administration Guide</li> </ul> |
| Sun Java System Portal Server 6<br>2005Q4    | <ul> <li>Sun Java System Portal Server 6 2005Q4 Release Notes</li> <li>Sun Java System Portal Server 6 2005Q4 Deployment Planning Guide</li> <li>Sun Java System Portal Server Mobile Access 6 2005Q4 Deployment Planning Guide</li> <li>Sun Java System Portal Server 6 2005Q4 Administration Guide</li> <li>Sun Java System Portal Server 6 2005Q4 Secure Remote Access Administration Guide</li> <li>Sun Java System Portal Server Mobile Access 6 2005Q4 Administration Guide</li> <li>Sun Java System Portal Server Mobile Access 6 2005Q4 Administration Guide</li> <li>Sun Java System Portal Server 6 2005Q4 Desktop Customization Guide</li> </ul>                                                                                                    |
| Service Registry 2005Q4                      | <ul> <li>Service Registry 3 2005Q4 Release Notes</li> <li>Service Registry 3 2005Q4 Administration Guide</li> <li>Service Registry 3 2005Q4 Developer's Guide</li> <li>Service Registry 3 2005Q4 User's Guide</li> </ul>                                                                                                    |

| TABLE 7 | ava ES Documentation Co | llections (Continued) |
|---------|-------------------------|-----------------------|
|         |                         |                       |

| Component Collection                                                                  | Relevant Documents                                                                                                    |
|---------------------------------------------------------------------------------------|----------------------------------------------------------------------------------------------------|
| Sun Cluster3.1 8/05 Software<br>Collection for Solaris OS (SPARC<br>Platform Edition) | <ul> <li>Sun Cluster 3.1 8/05 Release Notes for Solaris OS</li> <li>Sun Cluster Overview for Solaris OS</li> <li>Sun Cluster Concepts Guide for Solaris OS</li> </ul>                                                                                                    |
| Sun Cluster3.1 8/05 Software<br>Collection for Solaris OS (x86<br>Platform Edition)   | <ul> <li>Sun Cluster Software Installation Guide for Solaris OS</li> <li>Sun Cluster System Administration Guide for Solaris OS</li> <li>Sun Cluster Data Services Planning and Administration Guide for Solaris OS</li> </ul>                                                                                                    |
| Sun Cluster3.1 8/05 Reference<br>Collection for Solaris OS                            |                                                                                                    |
| Sun Cluster3.1 8/05 Release<br>Notes Collection for Solaris OS                        |                                                                                                    |
| Sun Cluster3.x Hardware<br>Collection for Solaris OS (SPARC<br>Platform Edition)      |                                                                                                    |
| Sun Cluster3.x Hardware<br>Collection for Solaris OS (x86<br>Platform Edition)        |                                                                                                    |
| Sun Java System Web Server 6.1<br>SP5                                                 | <ul> <li>Sun Java System Web Server 6.1 2005Q4 SP5 Release Notes</li> <li>Sun Java System Web Server 6.1 SP4 Installation and Migration Guide</li> <li>Sun Java System Web Server 6.1 SP4 Getting Started Guide</li> <li>Sun Java System Web Server 6.1 SP4 Administrator's Guide</li> <li>Sun Java System Web Server 6.1 SP4 Performance Tuning, Sizing, and Scaling Guide</li> </ul> |

#### Sun Welcomes Your Comments

Sun is interested in improving its documentation and welcomes your comments and suggestions.

To share your comments, go to http://docs.sun.com and click Send Comments. In the online form, provide the document title and part number. The part number is a seven-digit or nine-digit number that can be found on the title page of the book or at the top of the document. For example, the part number of this document is 819-2327.